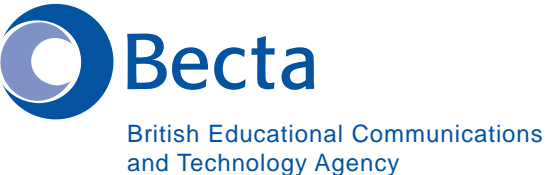

Mail

**DTP** 

**URL** 

Web

## Say IT in Kurdish (Sorani)

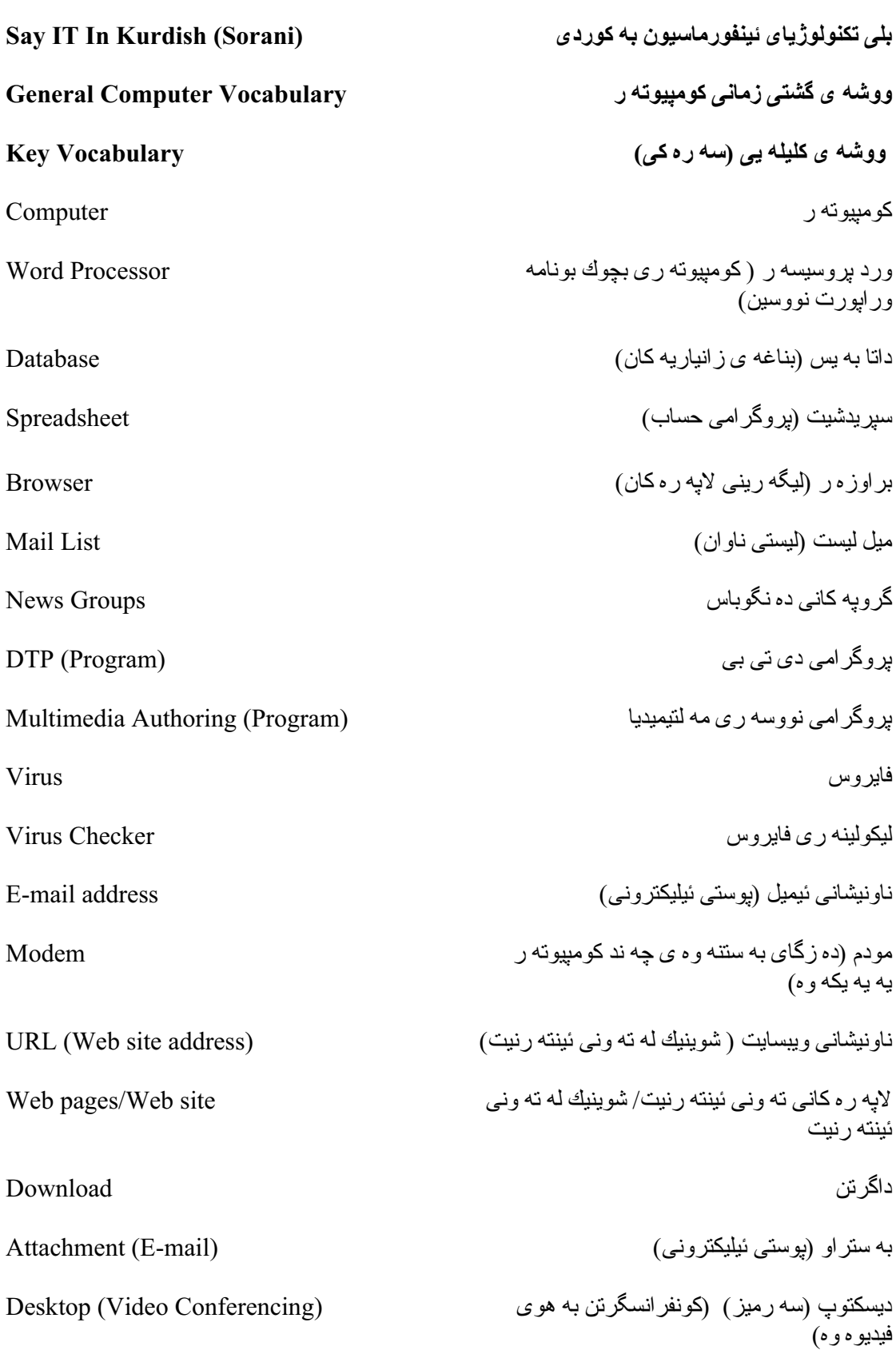

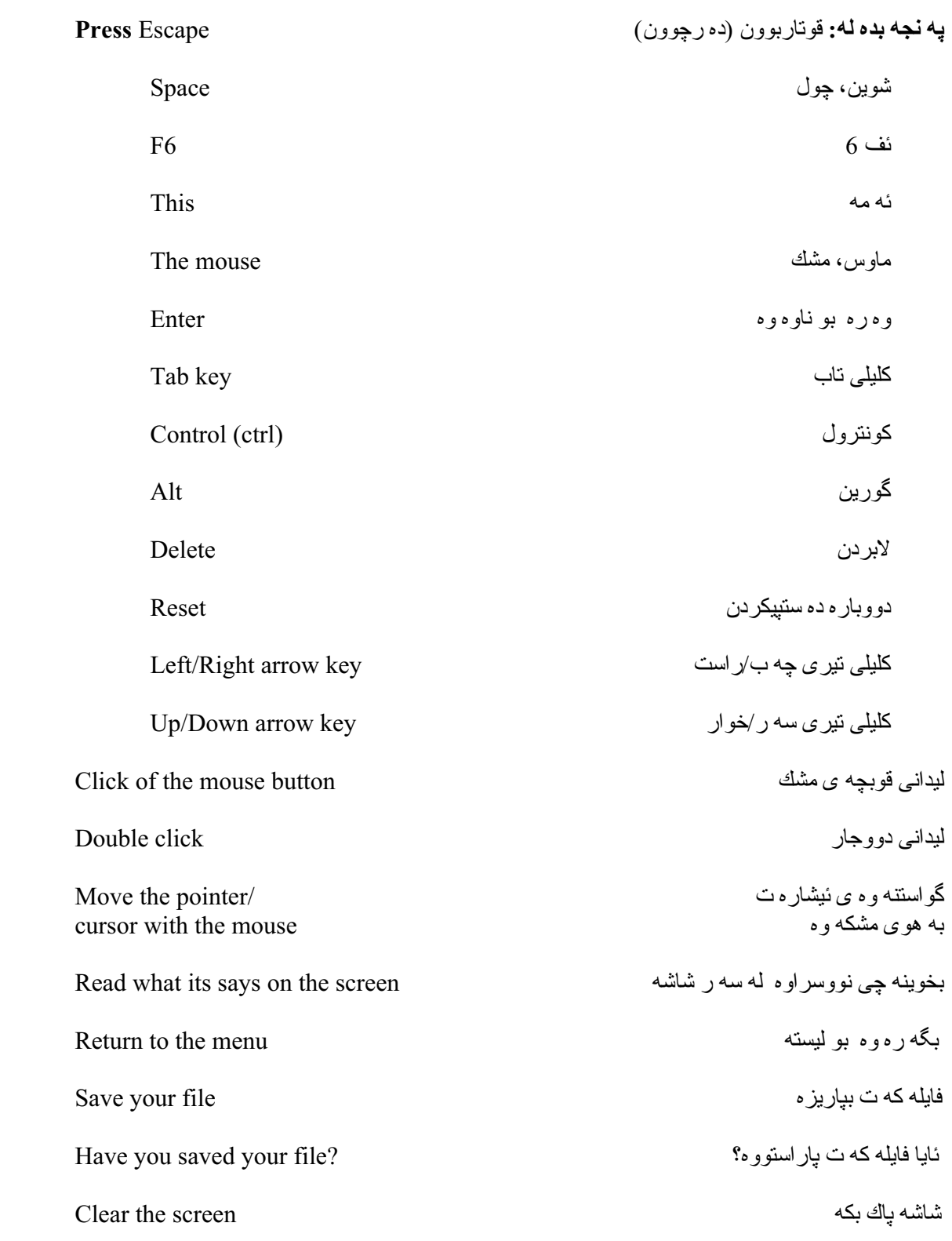

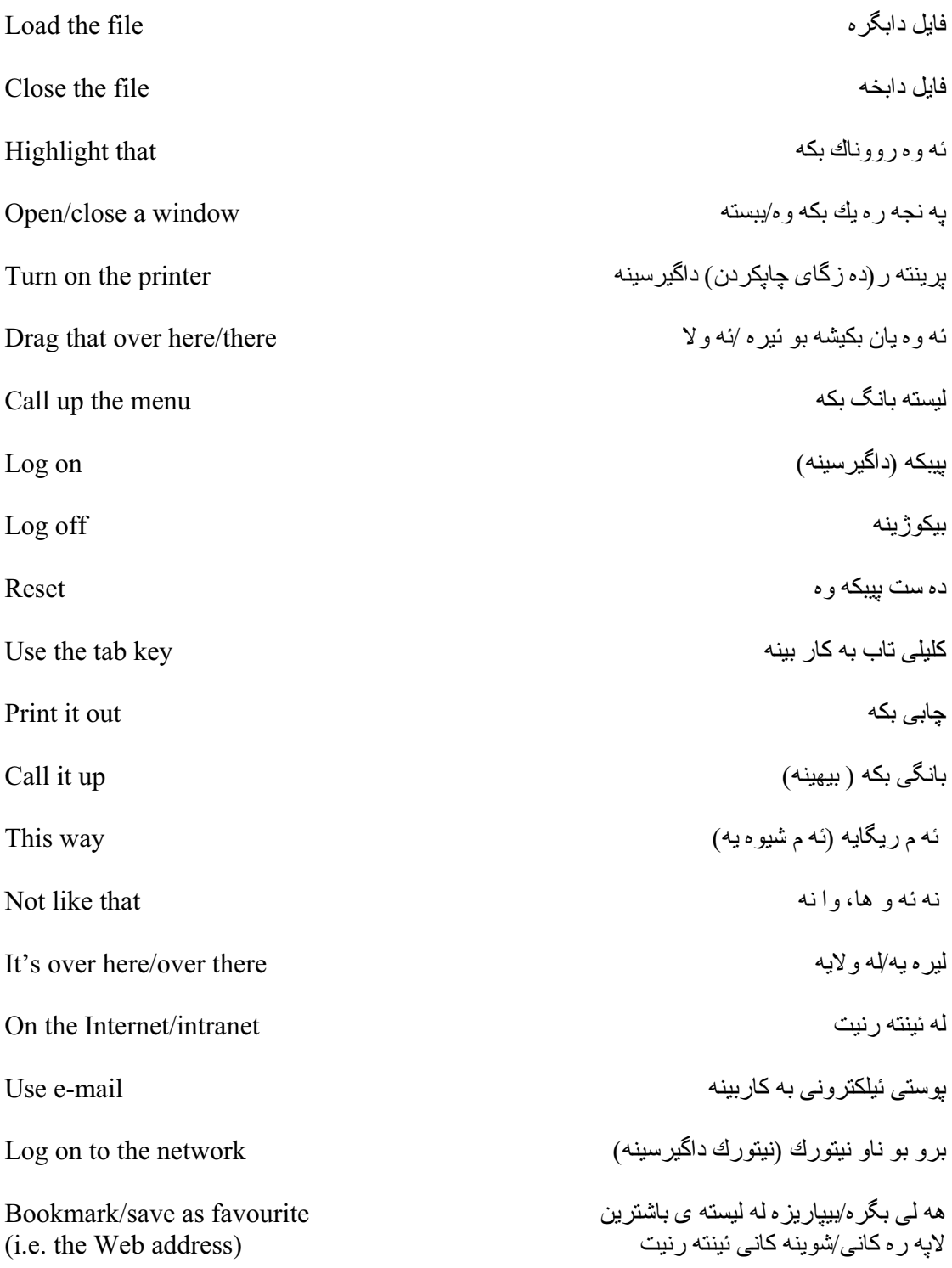

## **Operational problems**

This disk/CD-ROM doesn't work دیسك/سي دي- روم كارناكات It's not the right disk/CD-ROM ديسك/سي دي- رومي بيويست نيه كامه يان كليلي تابه Which is the tab key? جو ن من/ئيمه لايده به بن How do I/we delete? ئایا پرینته ر (ده زگای چاپکردن) به ستر او ه Is the printer connected? (بیکر او ه)؟ چون چاپي ده که پن How do we print? كاغه ز ئاسى بووه The paper is stuck چون من/ئيمه ده ر ده كه وين؟ How do I/we exit? جون من/ئيمه ئه پياريزين (هه ليده گرين)؟ How do I/we save? چون من/ئيمه په نجه ر ه يه ك داده خه ين؟ How do I/we close a window? How do I/we send it to...? چون من/ئيمه ئه پنيرين بو ......؟ How do I/we get rid of...? جون من/ئيمه......لايده به ين؟ How do I/we position the cursor? جون من/ئيمه ئيشار ه ت ده به بن سه ر شوينيك؟ كواني ليكولينه ري نووسين؟ Where is the spell checker? كواني ليكولينه ري زمان؟ Where is the grammar checker? کو آنبي سي دي۔ روم......؟ Where is the CD-ROM...?

ته گه ره کانی به کار هینان

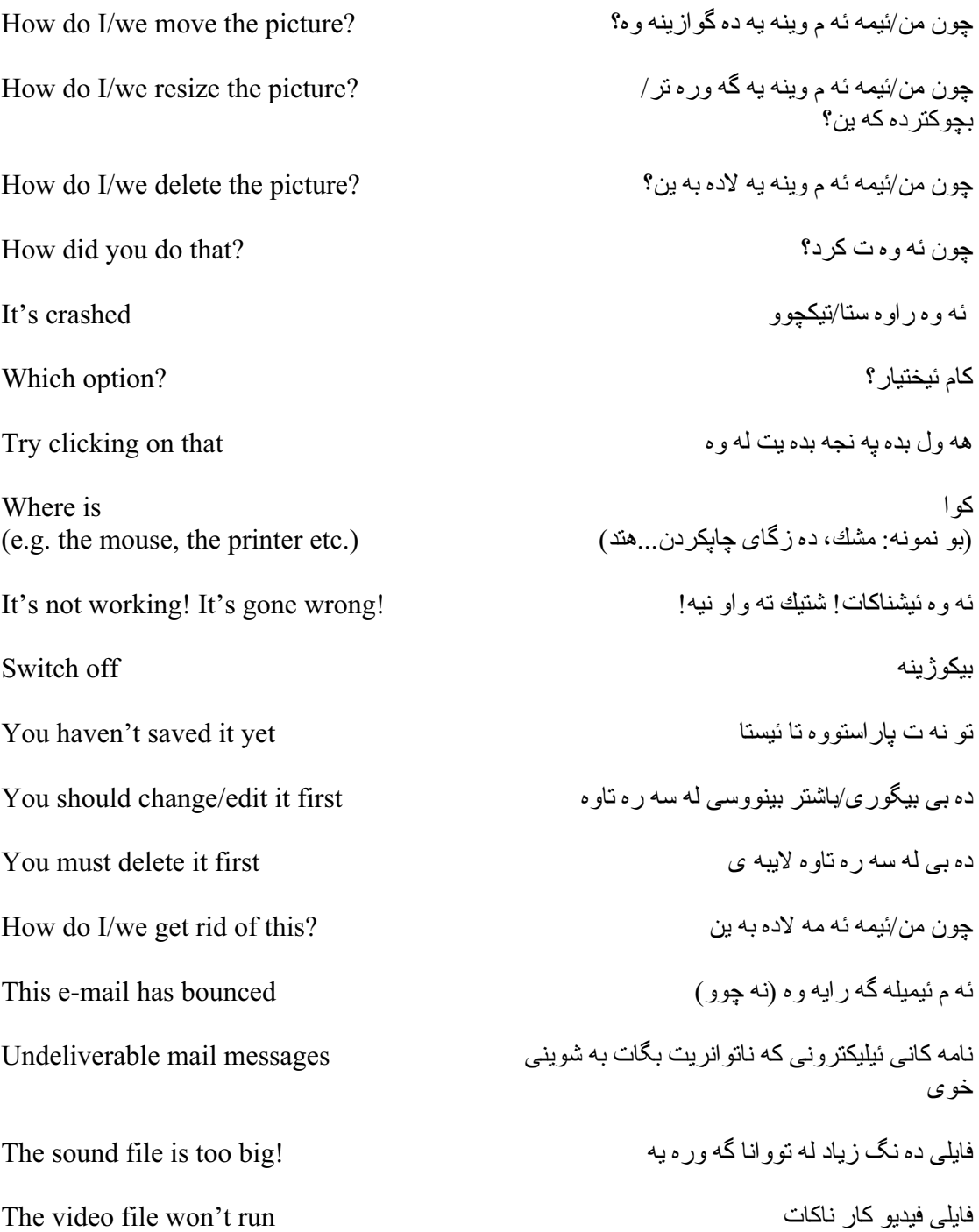

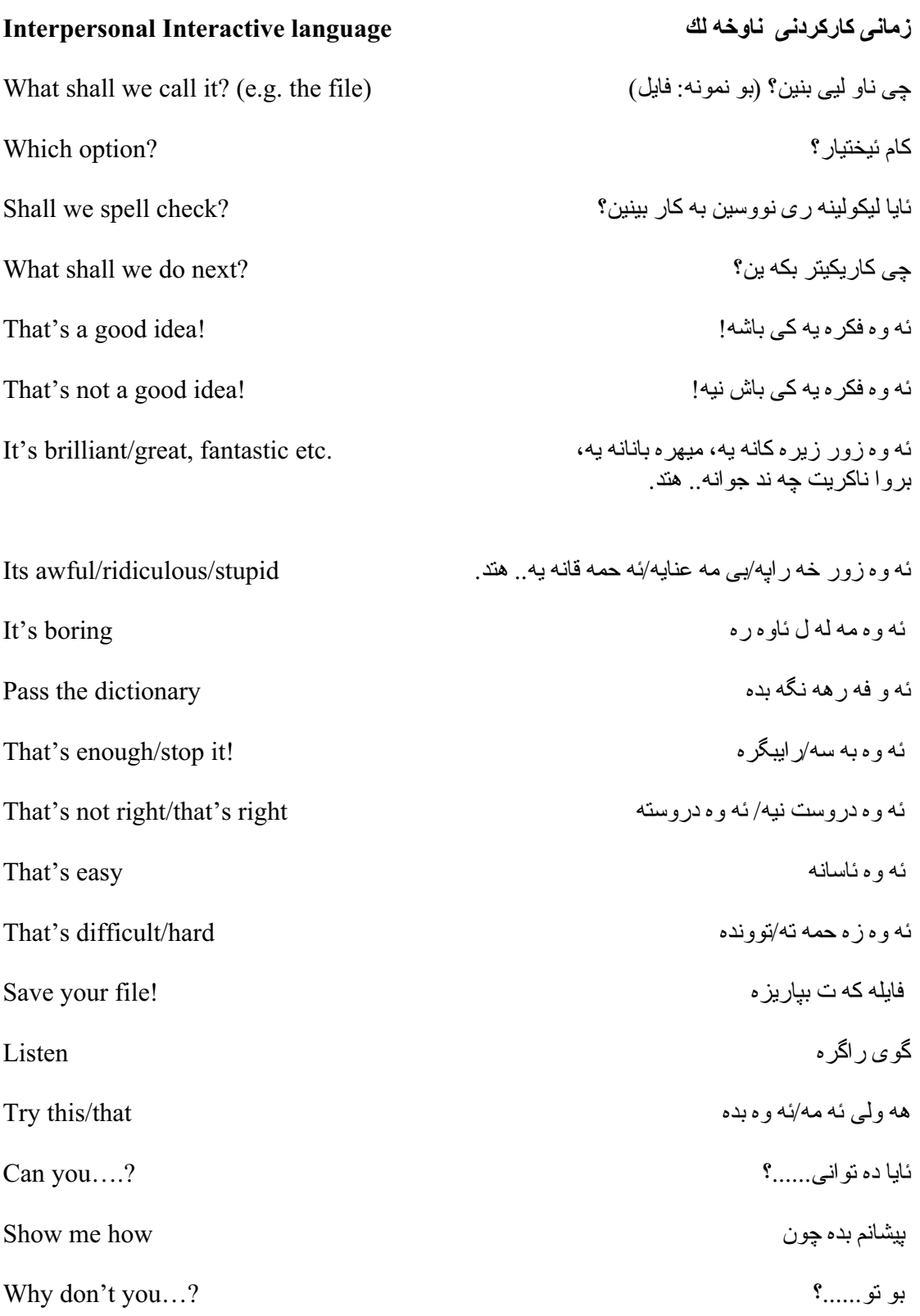

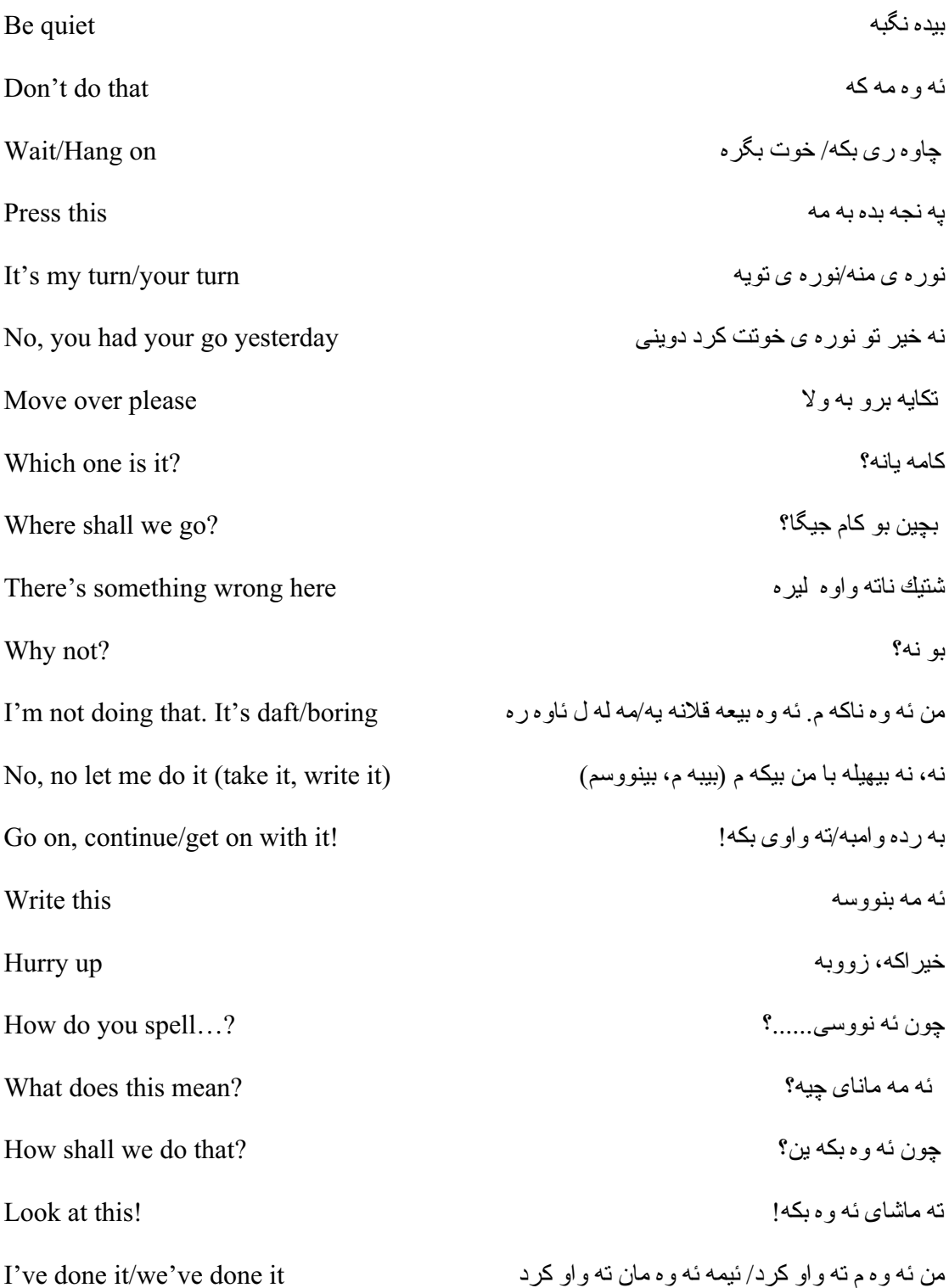

What is this? ؟\*)4 Iو) <sup>T</sup> Let me type/use the keyboard بيهيله با چاب بكه م/ كيبورد به كاربينم Look, it's not that one (\*7 ن6+ Iو) <sup>T</sup> ،(S0 6B6 () That's good, do it again (S\*0 /P\*S+ر6c ،(B60 Iو) <sup>T</sup>  $\emph{Shall we send it by e-mail?}$ Have we received a message/reply yet? ؟6P-\*T6) Iو!PU+ (D ن6Q\*& مM Iو/ )67 o\*ه  $\emph{Shall we search the Internet?}$  .) يا بگه رپن له سه ر پنتنه رنبت؟ Which search engine shall we use? ؟:\*@\*0ر6آ) <sup>0</sup>) Iو@) +دوز G (P-\*.):f@\*T چ/\*. ) 6آ Do we need a colour printout? ؟)+) <sup>ه</sup> g7 Iور6L7 Iر Gآ) <sup>+</sup> Iاو/S&64 (0 ن6Q\*P-+!\*& 6+6T  $\emph{Shall we add a hot link to}$ ...? .) -1.... .) الله مو ينيكي به يو ندى گه ر م ز ياد بكه بن له سه ر Turn the sound up/down? آباده نگ به رز /که م بکه؟

11/2002-3/135-20/a/PC/0.5K

Should you have any comments or observations regarding this translation please send them to the translation agency.

This Sheet has been translated by Prestige Network Limited

(Tel: +44 (0)870 770 5260 ; Fax: +44 (0)870 770 5261; web-site: www.prestigenetwork.com) on behalf of Becta. It is designed to support speakers of Kurdish (Sorani) in gaining access to the language of the ICT classroom.

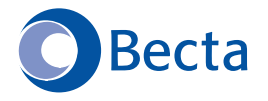

British Educational Communications and Technology Agency Millburn Hill Road, Science Park, Coventry CV4 7JJ Tel: (024) 7641 6994 Fax: (024) 7641 1418